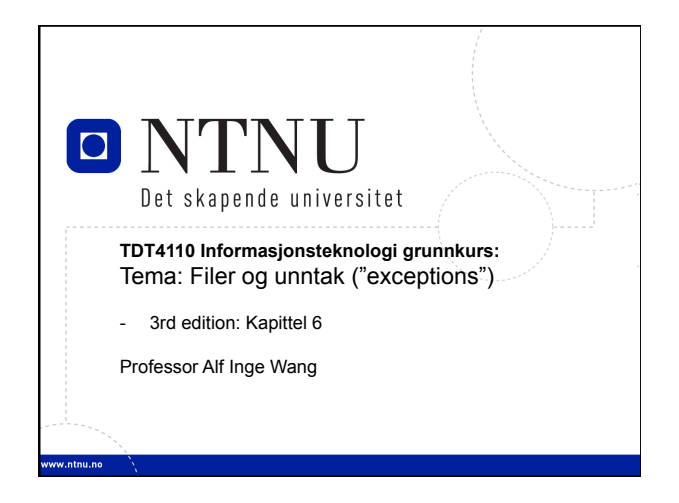

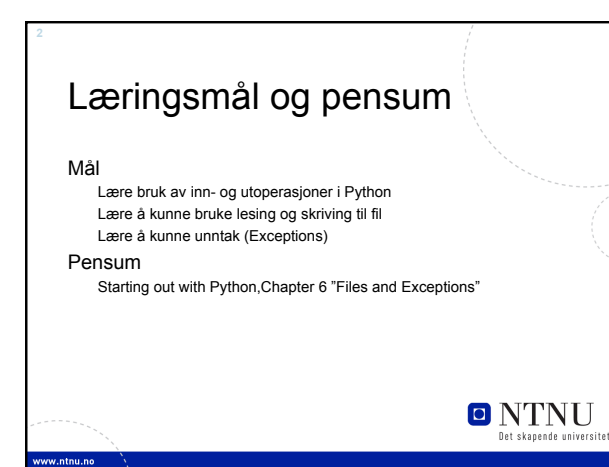

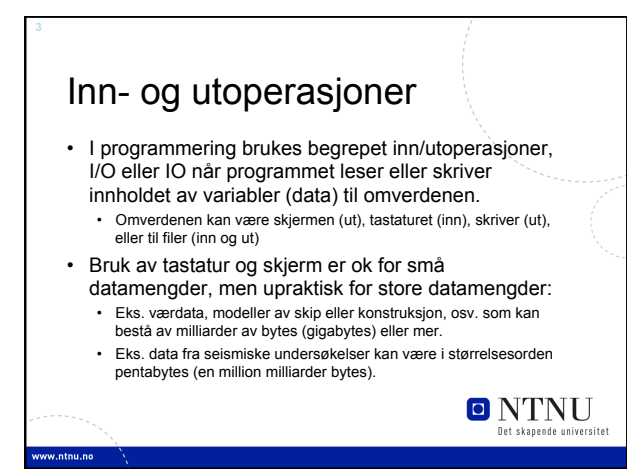

#### Inn- og utoperasjoner (2)

**4** 

- Ved kun bruk av i/o-operasjoner mot tastatur og skjerm, vil all data forsvinne etter vi har avsluttet Python.
- Å lagre filer som inneholder data til sekundærminne (for eksempel harddisk), gjør det mulig å huske data mellom hver gang man kjører/avslutter programmer.
- Vi har allerede lagret programmer i Python-filer som vi kan gjenbruke gang etter gang.
- Nå skal vi lære å gjøre det samme med dataene som brukes i programmer (innholdet i variabler).

**ONTNU** 

#### Hva er en fil i Python? • I et Python-program, blir ei fil representert som en verdi av typen *file.* • Verdien til en fil representerer ikke innholdet i fila, men en referanse eller portal til dataen. • En fil som er lagret på en harddisk kan inneholde mer data enn du kan ha i minnet på en gang. • Det er derfor viktig at du har referanse til fila og kan navigere deg igjennom en fil for å skrive eller hente data. • Man henter ofte in bare deler av ei fil og lagrer dette i variabler. **O** NTNU

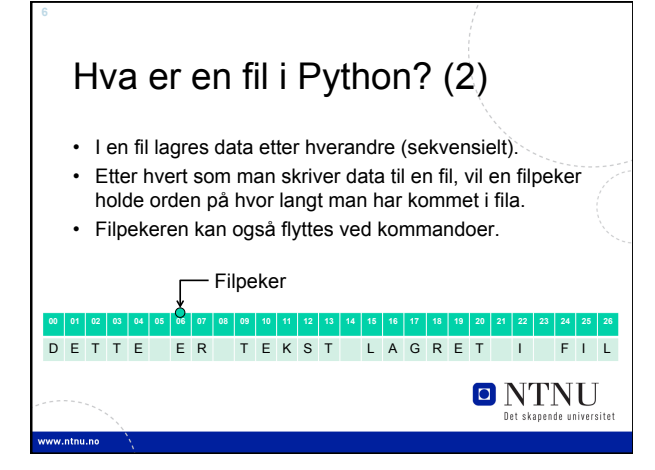

# Prosessen for filoperasjoner i Python

Filoperasjoner i Python gjøres i tre steg:

- 1. Fila åpnes: Etablerer en link mellom filvariabelen og informasjonen lagret på disken. *Filreferansen* som peker til den fysiske fila på disk blir lagret i en variabel.
- Alle operasjoner mot fila må bruke denne variabelen som filreferanse. 2. Verdier leses fra og skrives til fila ved hjelp av filreferansen: Lesing: Data lagret i fil leses inn og lagres i variabler.
- Skriving: Data lagret i variabler skrives som data lagret i en fil. 3. Fila stenges.
	- Etter at fila er stengt, kan man ikke lese eller skrive til fila.

**O** NTNU

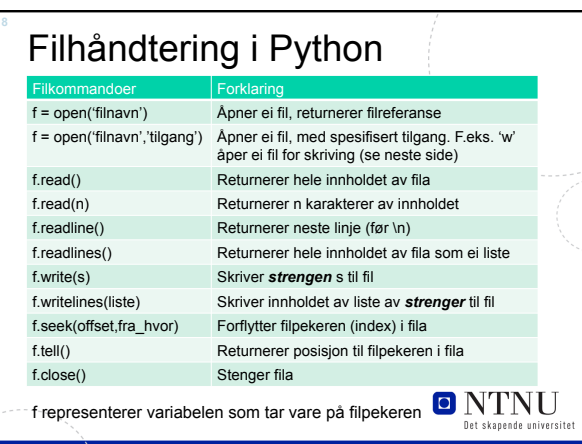

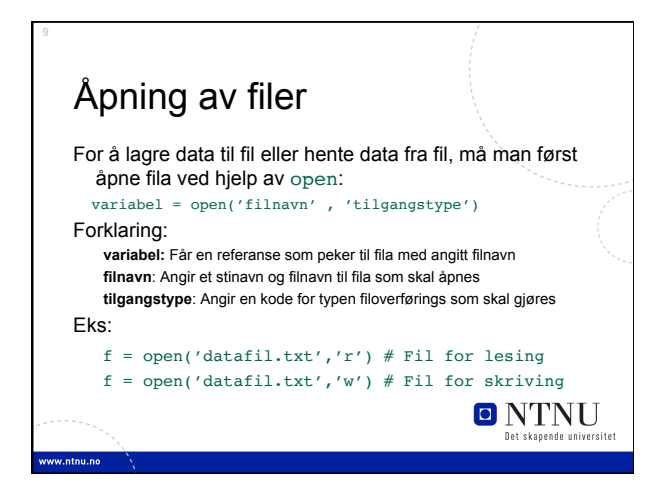

### Tilgangstyper for fopen

Vi har følgende tilgangstyper for open:

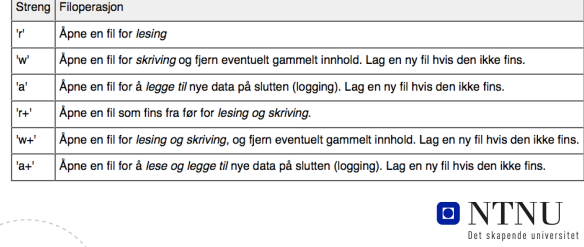

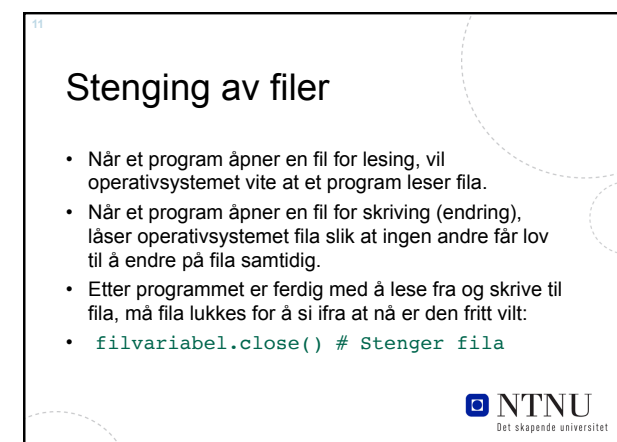

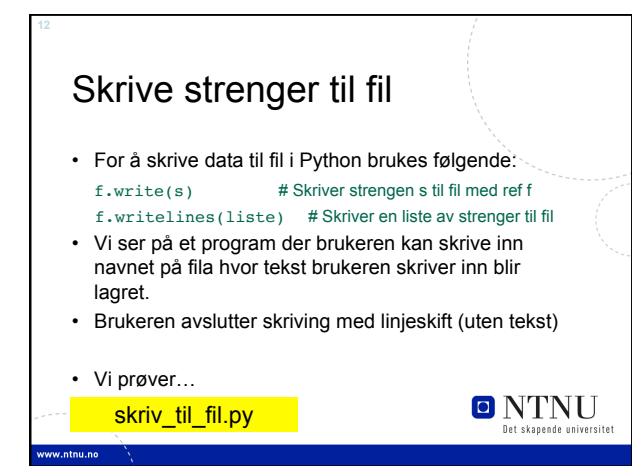

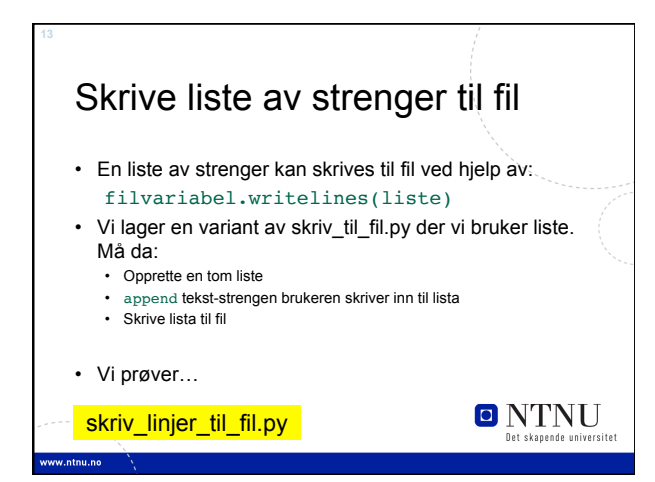

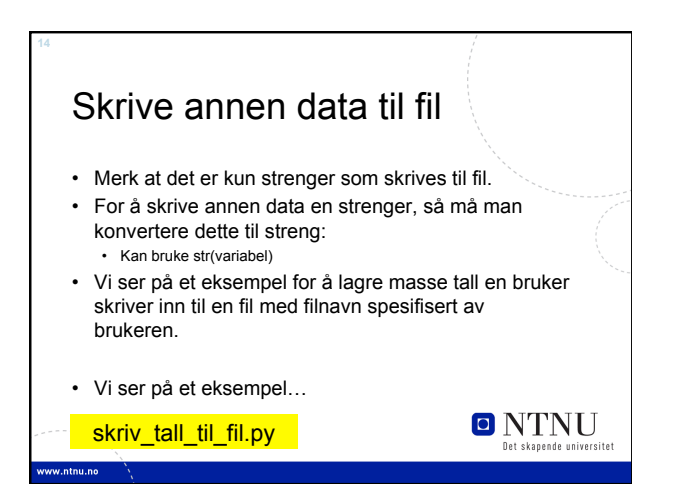

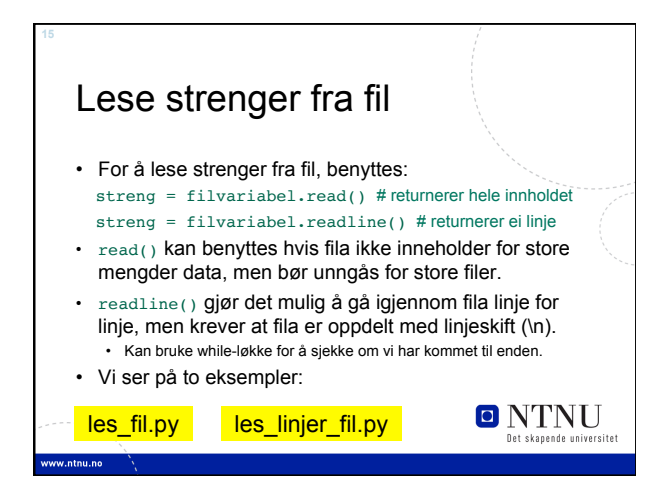

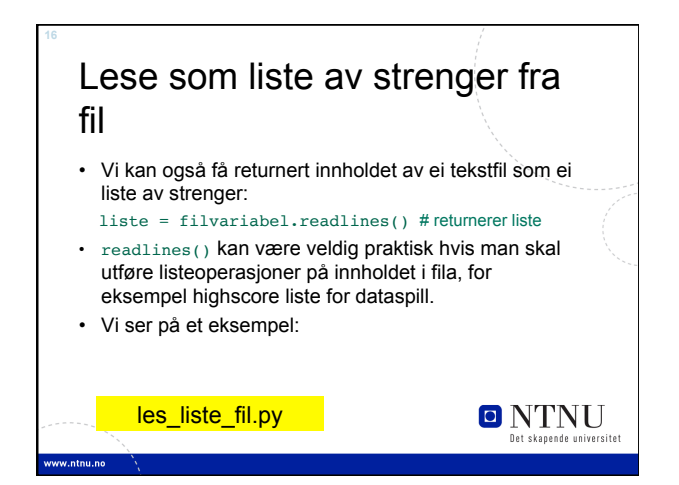

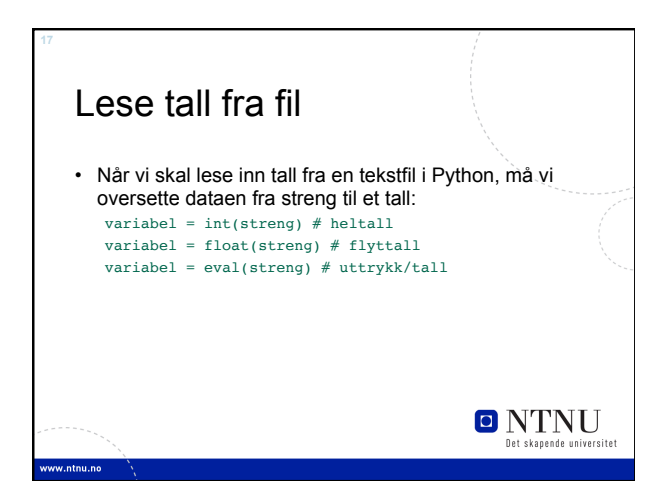

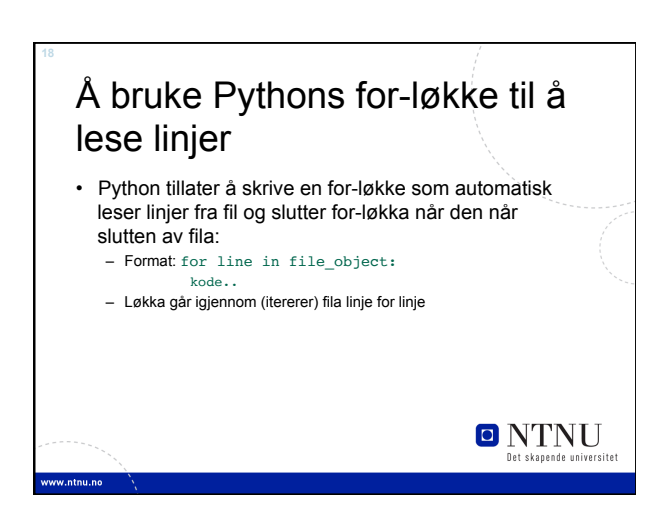

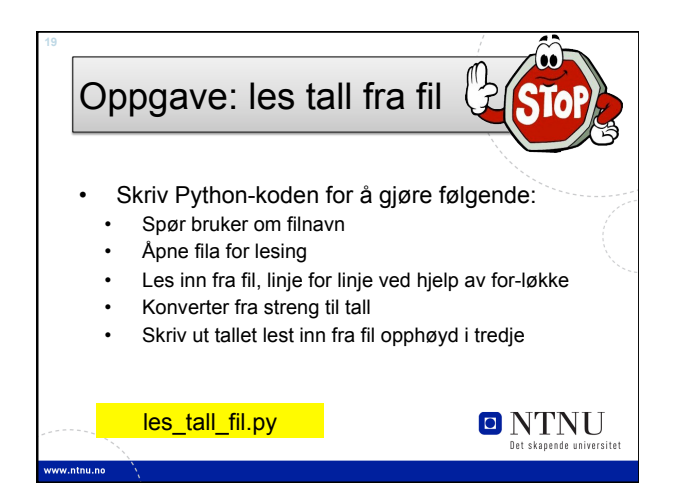

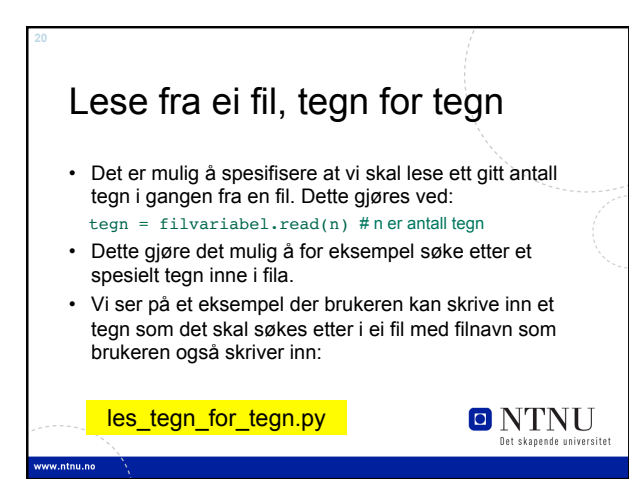

### Nyttige funksjoner for filbehandling i bilioteket os

- Biblioteket *os* gir en del nyttige funksjoner for filbehandling.
- Først må man skrive: import os
- Få ei liste av alle filer i filkatalogen: liste = os.listdir()
- Endre nåværende katalog/directory: os.chdir(path)
- Finne ut hva som er nåværende file path/fil sti: variable = os.getcwd()

**O** NTNU

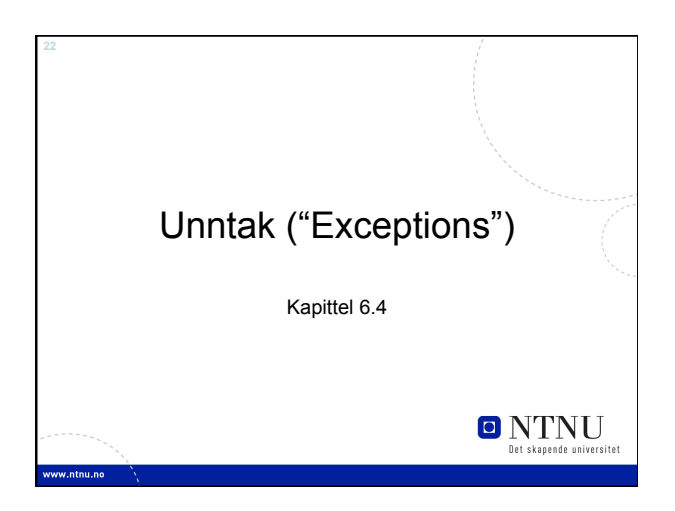

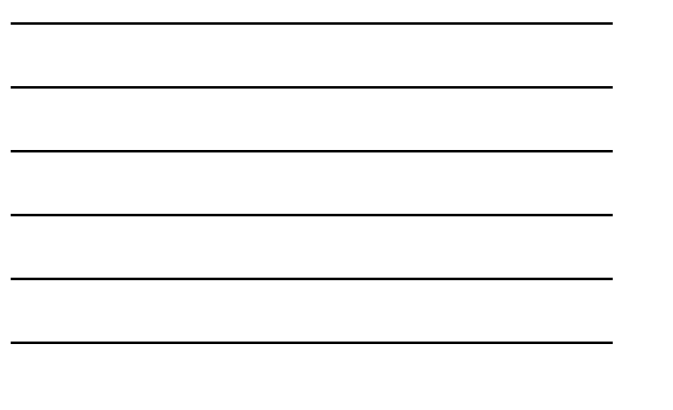

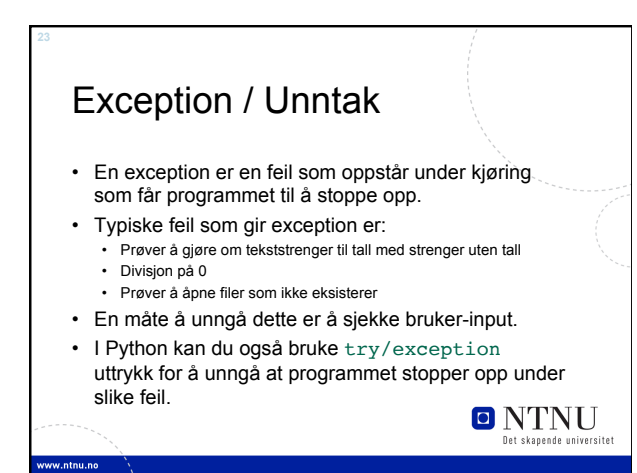

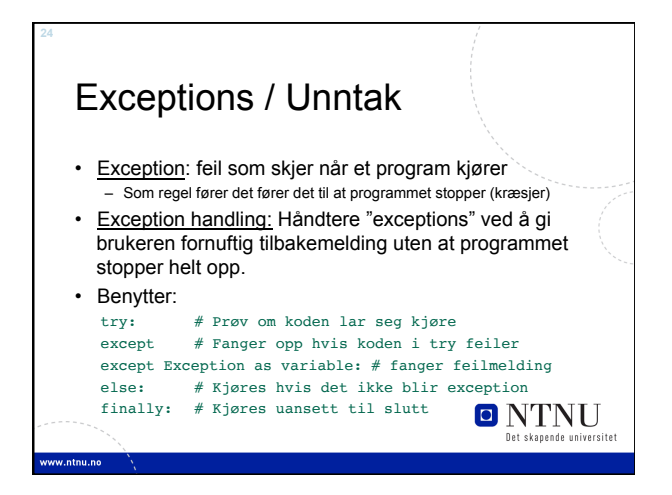

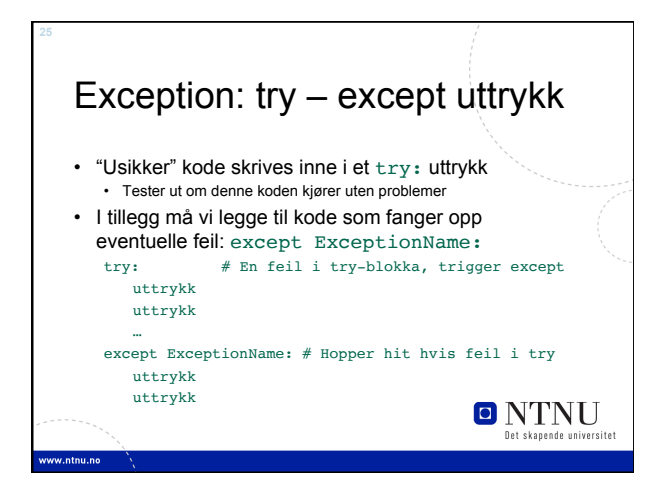

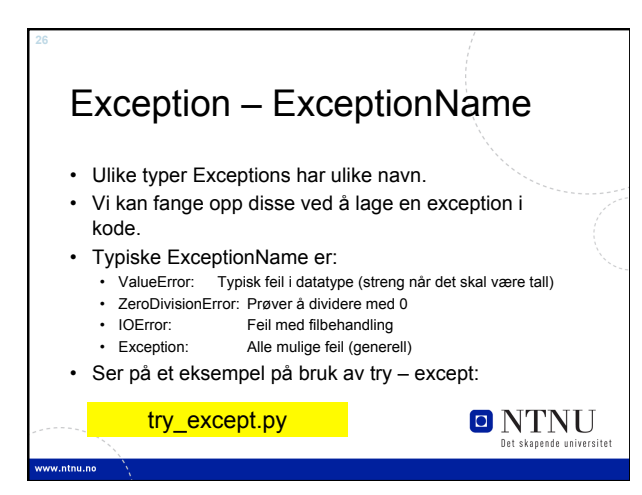

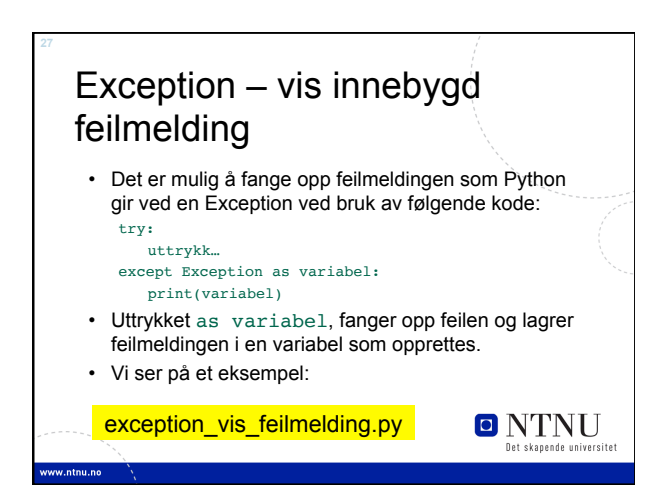

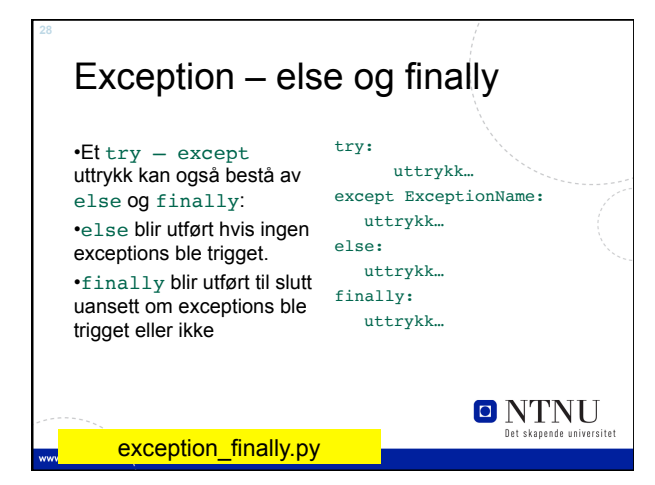

## **Oppsummering**

- Filhåndteringsprosess:
	- Åpner en fil med en gitt aksess
	- Leser fra fil/skriver til, evt. forflytter filpeker
	- Lukker fil
- Vi kan jobbe med flere filer samtidig: • Filvariabelen med referanse til fila bestemmer hvilken fil vi jobber med.

# **O NTNU**<br>Det skapende universitet